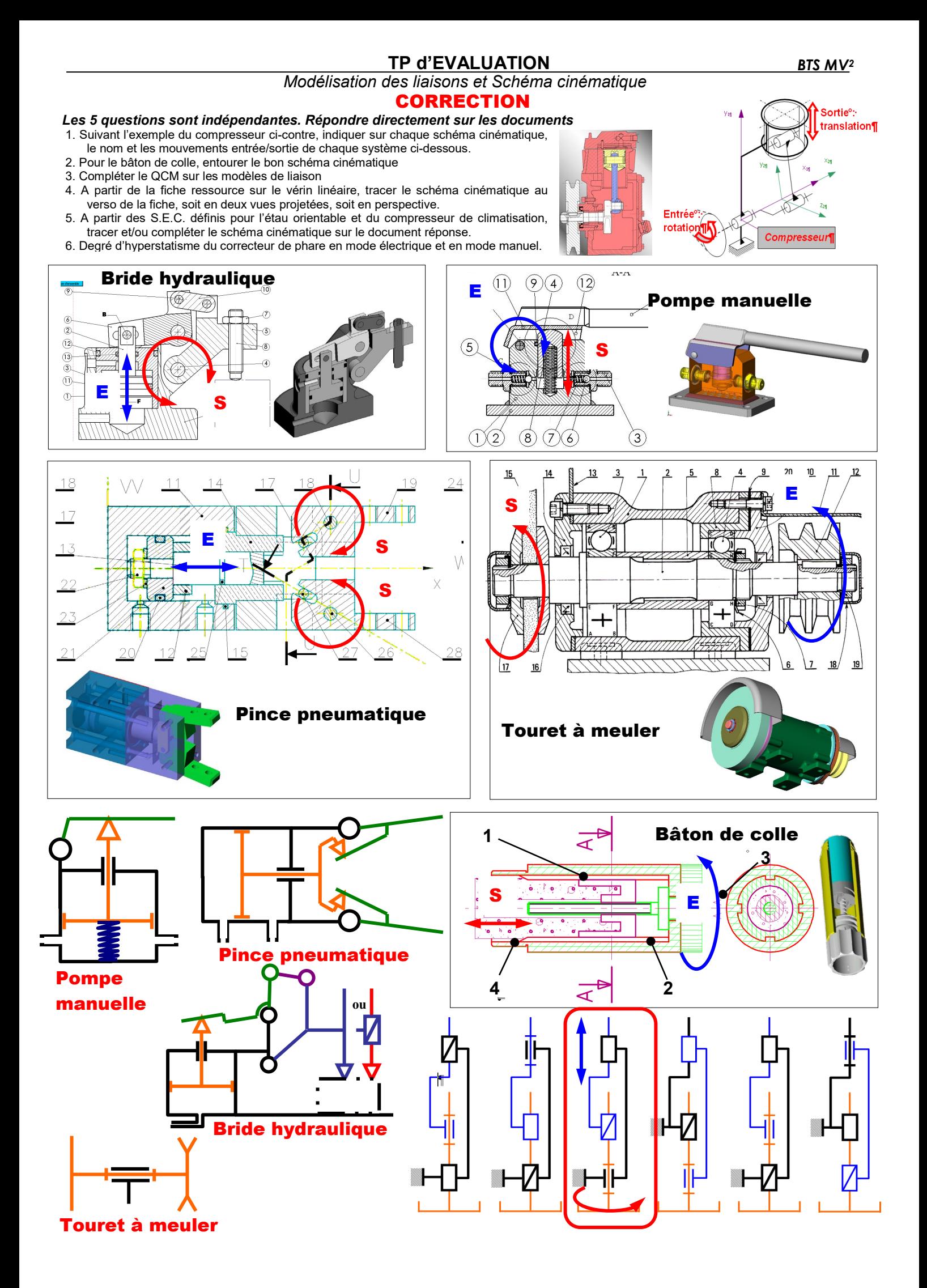

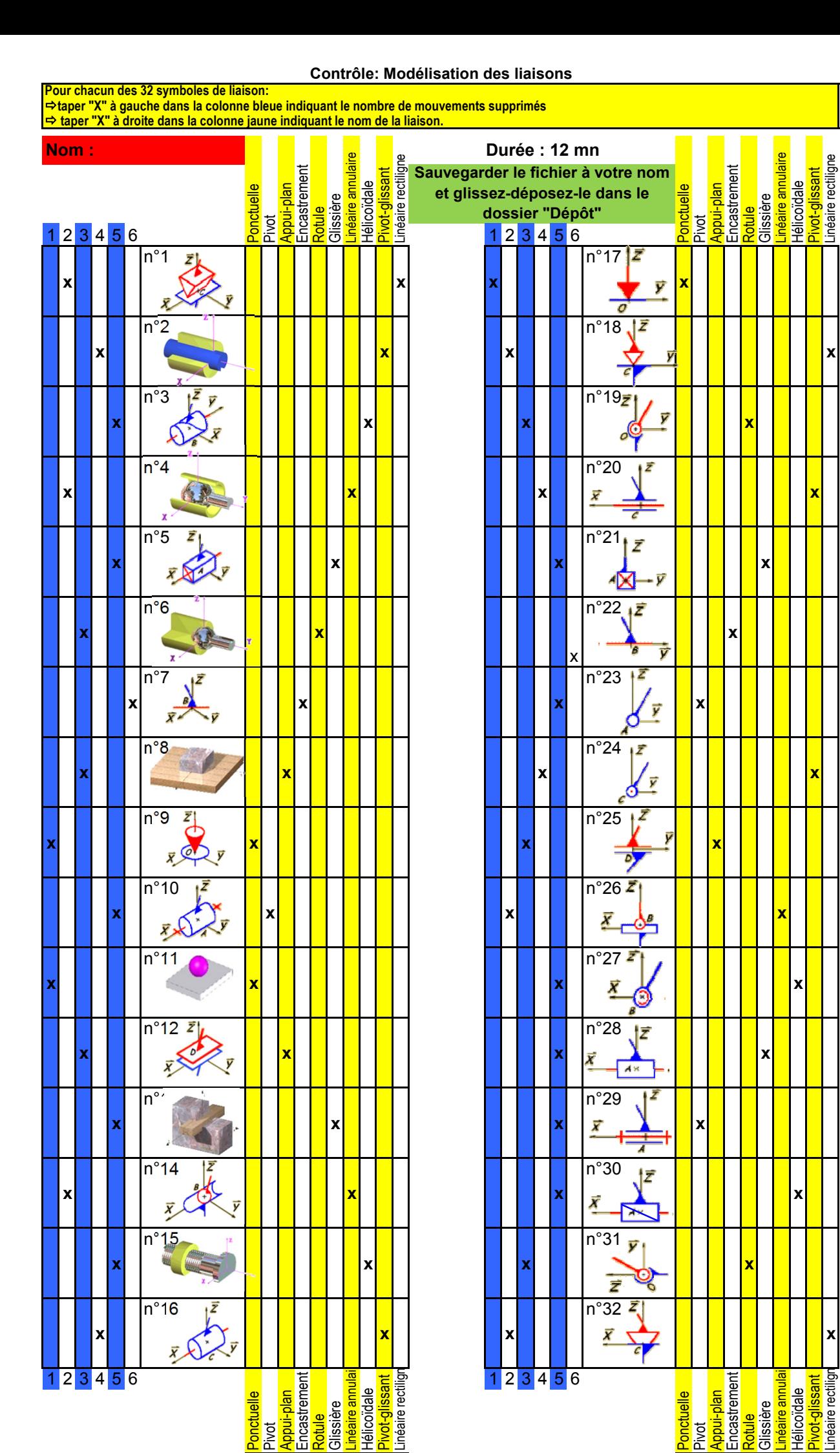

Pivot

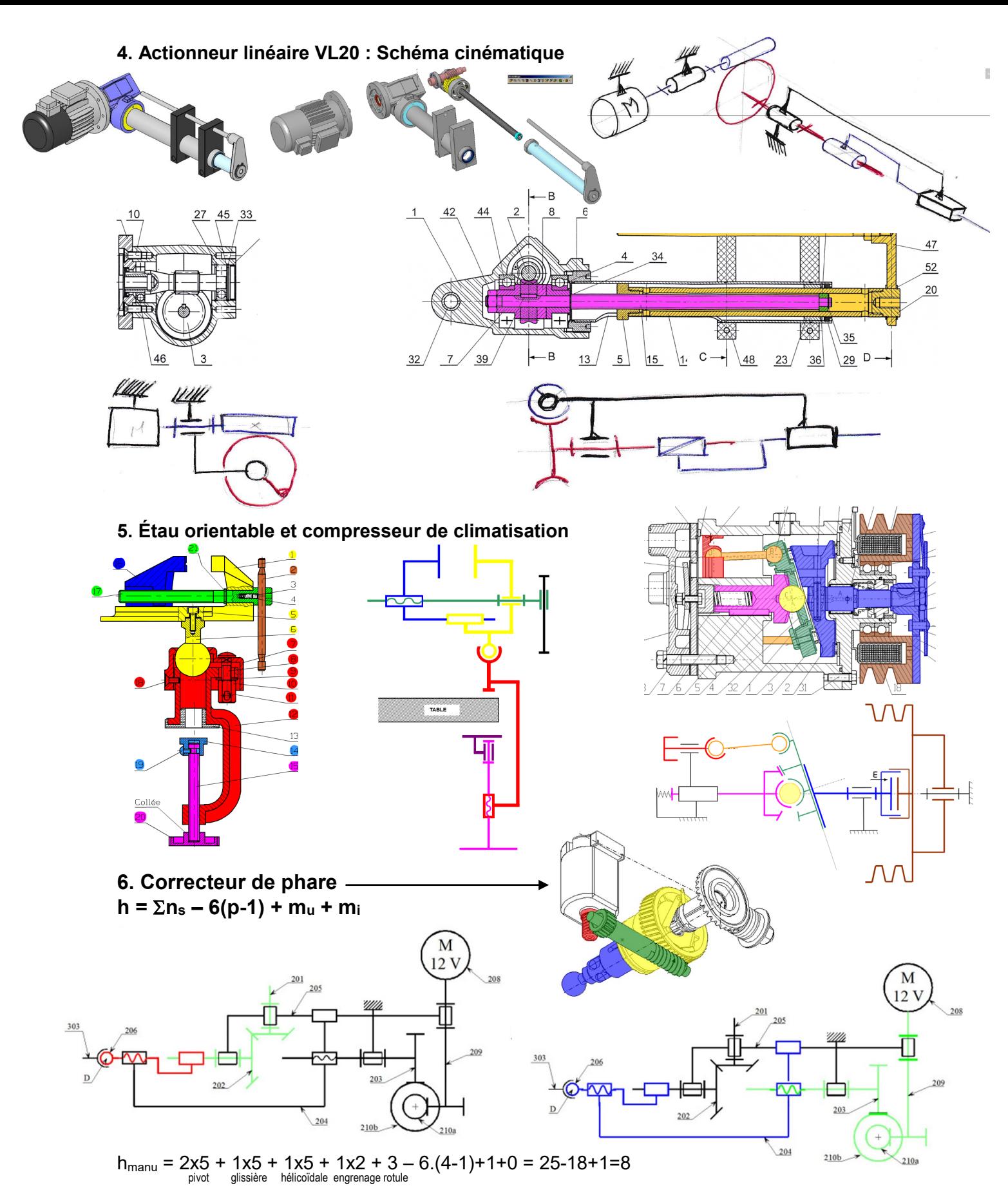

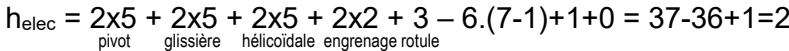